# MIGRATING GOOGLE CLOUD SDK TO THE CLOUD CASE STUDY: GAE LAUNCHER

#### Orges Cico 1 Zamir Dika 2 Betim Cico 3 Kozeta Sevrani 1

<sup>1</sup>Faculty of Economy, University of Tirana, Tirana, Albania

<sup>2</sup>South East European University, Tetovo, Macedonia

<sup>3</sup>Computer Engineering Department, Epoka University, Tirana, Albania

IADIS, 2018

- Background
  - Cloud SDK and IDE Tools
  - IDE Tools
  - State of the Art
    - Related Work
- Methodology
  - Cloud IDEaaS Serving purpose and proposed model (I)
  - Cloud IDEaaS Serving purpose and proposed model (II)
  - Cloud SDK part of the SaaS
  - IDEaaS cloud layer
- Case Study: GAE Launcher
  - Migrating Google Cloud SDK
  - IDE Features and Development
- Business models
  - Pay as you go Coding (PaygoC)
  - On Demand Coding (ODC)
- 6 Conclusions

- Background
  - Cloud SDK and IDE Tools
  - IDE Tools
  - State of the Ar
    - Related Work
- Methodology
  - Cloud IDEaaS Serving purpose and proposed model (I)
  - Cloud IDEaaS Serving purpose and proposed model (II)
  - Cloud SDK part of the SaaS
  - IDEaaS cloud layer
- 4 Case Study: GAE Launcher
  - Migrating Google Cloud SDK
  - IDE Features and Development
- Business models
  - Pay as you go Coding (PaygoC)
  - On Demand Coding (ODC)
- 6 Conclusions

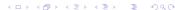

#### Cloud SDK

#### Supported Technologies

- Role
  - SDK commonly represents a set of tools for Cloud Platforms
  - CLI (Command Line Interface)
  - GUI (Graphical User Interface)
- Supported Programming Languages

| Cloud<br>Provider | Denomination             | PaaS Supported Programming<br>Languages                |  |
|-------------------|--------------------------|--------------------------------------------------------|--|
| Google            | Google App<br>Engine     | Go, PHP, Java, Python, Node, .NET,<br>Ruby             |  |
| Amazon            | AWS Elastic<br>Beabstalk | Java, .NET, PHP, Node.js, Python,<br>Ruby, Go, Dockers |  |
| Microsoft         | Azure Cloud              | Java, .NET, PHP, Node.js, Python,                      |  |

- Background
  - Cloud SDK and IDE Tools
  - IDE Tools
  - State of the Ar
    - Related Work
- Methodology
  - Cloud IDEaaS Serving purpose and proposed model (I)
  - Cloud IDEaaS Serving purpose and proposed model (II)
  - Cloud SDK part of the SaaS
  - IDEaaS cloud layer
- 4 Case Study: GAE Launcher
  - Migrating Google Cloud SDK
  - IDE Features and Development
- Business models
  - Pay as you go Coding (PaygoC)
  - On Demand Coding (ODC)
- 6 Conclusions

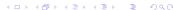

#### **IDE Tools**

- Google Cloud
  - JetBrains (Pycharm)
  - StackDriver
- Amazon Cloud
  - Amazon Web Service
- Azure Cloud
  - Visual Studio
  - KUDU

- Background
  - Cloud SDK and IDE Tools
  - IDE Tools
  - State of the Art
    - Related Work
- Methodology
  - Cloud IDEaaS Serving purpose and proposed model (I)
  - Cloud IDEaaS Serving purpose and proposed model (II)
  - Cloud SDK part of the SaaS
  - IDEaaS cloud layer
- 4 Case Study: GAE Launcher
  - Migrating Google Cloud SDK
  - IDE Features and Development
- Business models
  - Pay as you go Coding (PaygoC)
  - On Demand Coding (ODC)
- Conclusions

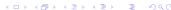

#### State of the Art

#### Related Work

(J. Hausladen et al. 2014)

(L. Wu et al. 2011)

#### **Existing Online IDE Solutions**

Cloud 9 launched in 2012

Condevy Founded in 2010

- Background
  - Cloud SDK and IDE Tools
  - IDE Tools
  - State of the Ar
    - Related Work
- Methodology
  - Cloud IDEaaS Serving purpose and proposed model (I)
  - Cloud IDEaaS Serving purpose and proposed model (II)
  - Cloud SDK part of the SaaS
  - IDEaaS cloud layer
- 4 Case Study: GAE Launcher
  - Migrating Google Cloud SDK
  - IDE Features and Development
- Business models
  - Pay as you go Coding (PaygoC)
  - On Demand Coding (ODC)
- 6 Conclusions

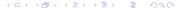

# Cloud IDEaaS - Serving purpose and proposed model (I)

### Integrated Development Environment as a Service - Platform

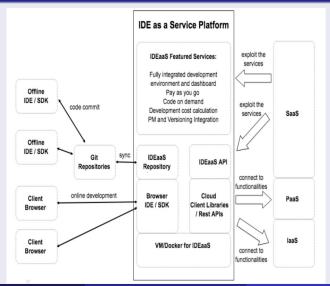

- Background
  - Cloud SDK and IDE Tools
  - IDE Tools
  - State of the Ar
    - Related Work
- Methodology
  - Cloud IDEaaS Serving purpose and proposed model (I)
  - Cloud IDEaaS Serving purpose and proposed model (II)
  - Cloud SDK part of the SaaS
  - IDEaaS cloud layer
- 4 Case Study: GAE Launcher
  - Migrating Google Cloud SDK
  - IDE Features and Development
- Business models
  - Pay as you go Coding (PaygoC)
  - On Demand Coding (ODC)
- 6 Conclusions

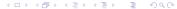

# Cloud IDEaaS - Serving purpose and proposed model (II)

#### **Expected Features**

- Browser based SDK fully integrated with the different service layers (PaaS, laaS) and their REST API-s or client libraries
- ② Browser based IDE encapsulating the SDK functionalities within the platform
- Oevelopment tool that fully exploits the pay per use or pay as you go model
- Coding Synchronization through Versioning or Agile Environments(GitHub, Jira etc.)

- Background
  - Cloud SDK and IDE Tools
  - IDE Tools
  - State of the Art
    - Related Work
- Methodology
  - Cloud IDEaaS Serving purpose and proposed model (I)
  - Cloud IDEaaS Serving purpose and proposed model (II)
  - Cloud SDK part of the SaaS
  - IDEaaS cloud layer
- 4 Case Study: GAE Launcher
  - Migrating Google Cloud SDK
  - IDE Features and Development
- Business models
  - Pay as you go Coding (PaygoC)
  - On Demand Coding (ODC)
- Conclusions

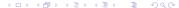

# Cloud SDK part of the SaaS

### Browser based IDE/SDK running on Cloud Webserver VM

#### Cloud Clients

Web browsers, mobile apps, thin client, emulator terminal

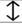

#### SaaS

Tenant Services: GUI / API Browser based IDE offered as third party application

PaaS - Tenant Services: GUI / API / Application

laaS - Tenant Services: GUI / API / Application / Solution Stack and VM

- Background
  - Cloud SDK and IDE Tools
  - IDE Tools
  - State of the Ar
    - Related Work
- Methodology
  - Cloud IDEaaS Serving purpose and proposed model (I)
  - Cloud IDEaaS Serving purpose and proposed model (II)
  - Cloud SDK part of the SaaS
  - IDEaaS cloud layer
- 4 Case Study: GAE Launcher
  - Migrating Google Cloud SDK
  - IDE Features and Development
- Business models
  - Pay as you go Coding (PaygoC)
  - On Demand Coding (ODC)
- Conclusions

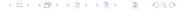

# IDEaaS cloud layer

## IDEaaS incorporated into the cloud platform

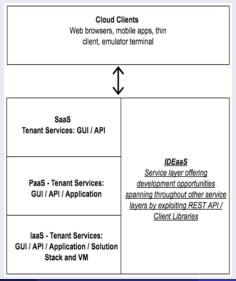

- Background
  - Cloud SDK and IDE Tools
  - IDE Tools
  - State of the Ar
    - Related Work
- Methodolog
  - Cloud IDEaaS Serving purpose and proposed model (I)
  - Cloud IDEaaS Serving purpose and proposed model (II)
  - Cloud SDK part of the SaaS
  - IDEaaS cloud layer
- Case Study: GAE Launcher
  - Migrating Google Cloud SDK
  - IDE Features and Development
- Business models
  - Pay as you go Coding (PaygoC)
  - On Demand Coding (ODC)
- 6 Conclusions

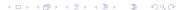

# Migrating Google Cloud SDK

#### Exploited Technologies

- Django Framework 1.11
- Python 2.7
- Modifying the appcfg.main(argv) of Google Client Libraries
- Browser based python development environment with Django framework
- Github project synchronization

- Background
  - Cloud SDK and IDE Tools
  - IDE Tools
  - State of the Ar
    - Related Work
- Methodolog
  - Cloud IDEaaS Serving purpose and proposed model (I)
  - Cloud IDEaaS Serving purpose and proposed model (II)
  - Cloud SDK part of the SaaS
  - IDEaaS cloud layer
- 4 Case Study: GAE Launcher
  - Migrating Google Cloud SDK
  - IDE Features and Development
- Business models
  - Pay as you go Coding (PaygoC)
  - On Demand Coding (ODC)
- 6 Conclusions

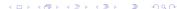

#### GAE Launcher SDK

#### Online SDK

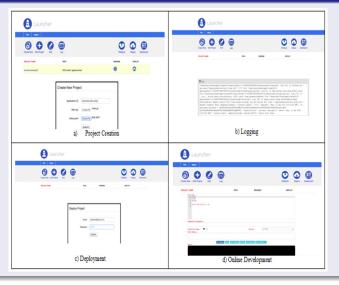

# GAE Launcher Developed Features

#### Current Features

- Create/Delete project
- Edit existing project files
- Cloud deployment on the GAE VM
- Rollback of deployment processes
- Logging retrieval
- Integration with other google cloud services for debugging

# GAE Launcher IDEaaS (I)

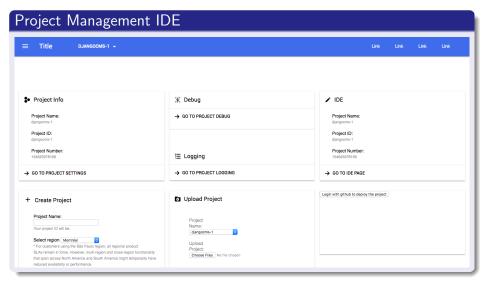

# GAE Launcher IDEaaS (II)

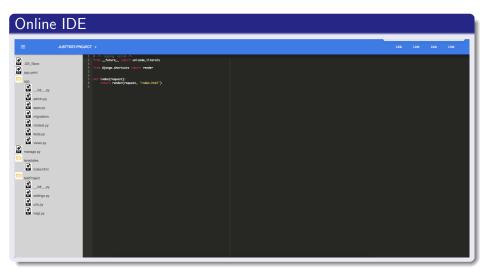

# GAELauncher adopted architecture based on IDEaaS models)

#### Architecture <<VM Instance>> Database Server <<Cloud VM>> End User - PC Project Databases <<connect to>> — GAF Launcher -<<utilize>> Web Browser Cloud Project Creation Project Source File Upload / Repository Synchronization <<Buckets>> <<store/retrieve>> Cloud Storage Online IDE Source code for code development and data store Project Deployment / Rollback <<RESTAPI Service>> Logging Information <<Web Services>> <<RESTAPI Service>> PM tools YouTrack/Jira/Asana Third party PM tools integration <<connect to>> -Agile SW Development <<RESTAPI Service>>

- Background
  - Cloud SDK and IDE Tools
  - IDE Tools
  - State of the Ar
    - Related Work
- Methodology
  - Cloud IDEaaS Serving purpose and proposed model (I)
  - Cloud IDEaaS Serving purpose and proposed model (II)
  - Cloud SDK part of the SaaS
  - IDEaaS cloud layer
- 4 Case Study: GAE Launcher
  - Migrating Google Cloud SDK
  - IDE Features and Development
- Business models
  - Pay as you go Coding (PaygoC)
  - On Demand Coding (ODC)
- 6 Conclusions

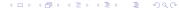

# PaygoC

#### Characteristics

- Not a new business model to the cloud
- Adopted for coding utilizing resource hours
- Onfigurations on the online IDE shared among all the project developers
- Customer pricing might rely on per use basis, typically charged by the hour

- Background
  - Cloud SDK and IDE Tools
  - IDE Tools
  - State of the Ar
    - Related Work
- Methodology
  - Cloud IDEaaS Serving purpose and proposed model (I)
  - Cloud IDEaaS Serving purpose and proposed model (II)
  - Cloud SDK part of the SaaS
  - IDEaaS cloud layer
- 4 Case Study: GAE Launcher
  - Migrating Google Cloud SDK
  - IDE Features and Development
- Business models
  - Pay as you go Coding (PaygoC)
  - On Demand Coding (ODC)
- 6 Conclusions

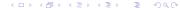

# On Demand Coding (ODC)

#### Characteristics

- Outsourcing services to be facilitated and optimized whenever coding expertise is needed on demand
- 2 Large open source development cloud based communities
- Fully integrated with existing freelancing platforms
- Improved security, development policies, project cost evaluation and avoid over budgeting

## PaygoC and ODC business model canvas

#### Lean Canvas

| Key Partners  PM online tools and frameworks (Jira, ASANA etc.)  Cloud Providers (Amazon, Azure, Google etc.)  API, Third Party Libraries | Key Activities  Online Code Development and Deployment  Revenues generated from Cloud End Users and Developers  Key Resources Developers | Value Proposition  Coding Flexibility Real time Cooperative coding Faster application deployment Information sharing Increased time and cost productivity Improved freelancing opportunities | Customer Relationships  Cloud End User and Developer Services Cloud Console Platform  Channels Common cloud | Small and Medium<br>Cloud oriented<br>companies     Large cloud based<br>enterprises |
|----------------------------------------------------------------------------------------------------|----------------------------------------------------------------------------------------------------|----------------------------------------------------------------------------------------------------|----------------------------------------------------------------------------------------------------|--------------------------------------------------------------------------------------|
|                                                                                                    | ,                                                                                                    |                                                                                                    | Common cloud<br>customers     Professional<br>oriented social<br>networks (Linkedin,<br>Elance etc.)        |                                                                                      |

#### Cost Structure

- · Development and Maintenance costs
- · Integration with third party services
- Contractual agreements
- Dedicated and shared cloud infrastructure costs

#### Revenue Streams

- Application Development based on PM and Developers online payments
- High revenues based on the number of projects developed

# PaygoC and ODC Statistics(I)

## Google and AWS cloud earnings taken from Statista

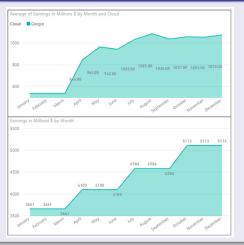

# PaygoC and ODC Statistics(II)

## Estimated improved earnings from IDEaaS

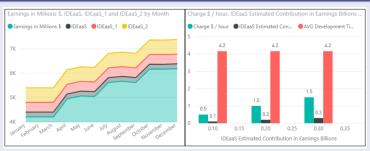

#### How?

Approximately 2 Milion cloud developers (accounting for 10% of global developers), with a daily overload of 4.2 hours.

The final earnings for three different charges of 0.5, 1 and 1.5\$/h to account up to 0.1, 0.2 and 0.3 Billion estimated yearly income increase

#### Conclusions

- New features based on cloud end user demands
- Possibility to generate solid revenues for every provider adopting the PaygoC and ODC business models
- GAE Launcher provides all the features already offered from the Desktop SDK application but integrating further new services
- Offline provisioning and online synchronization solution as well as integration with other existing tools
- Adopting machine learning and artificial intelligence will ease the cloud application development process in the near future. Online IDE become a must.

#### Cloud SDK

Supported Technologies

Thank You! Questions?